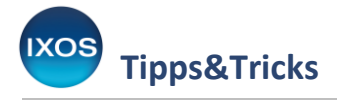

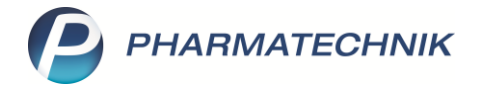

## **Spezielle Suchfunktionen**

In der **Kasse** oder **Artikelverwaltung** können Sie mit Hilfe bestimmter Tastaturbefehle spezielle Suchfunktionen nutzen. So lassen sich Artikel eines besonderen Herstellers, einer Packungsgröße oder Darreichungsform sowie Lagerartikel schnell und einfach auffinden.

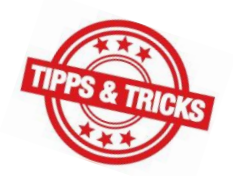

Auch in den **Kontakten** stehen Ihnen nützliche Suchfunktionen zur Verfügung.

## **Tastaturbefehle in der Kasse und Artikelverwaltung:**

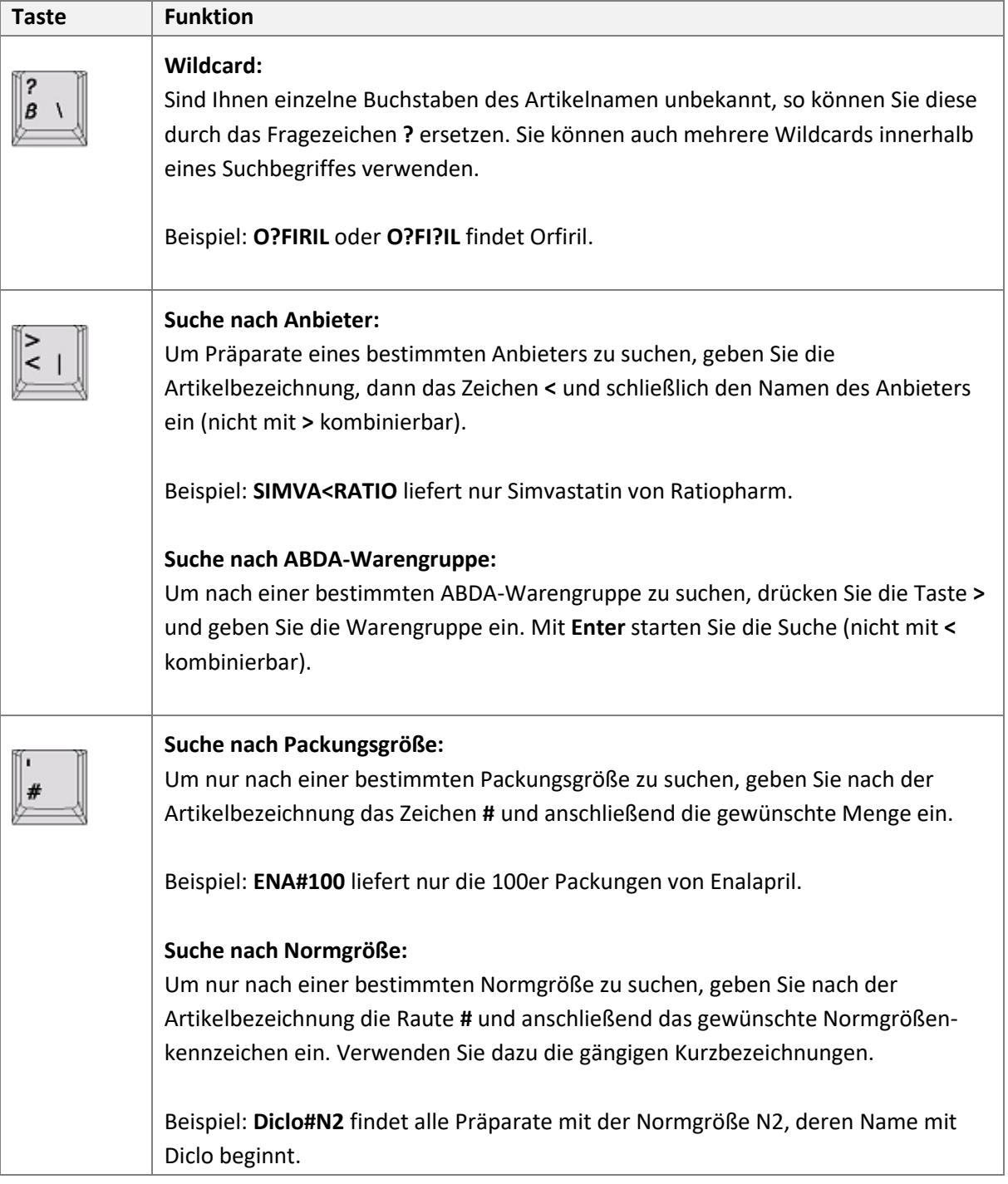

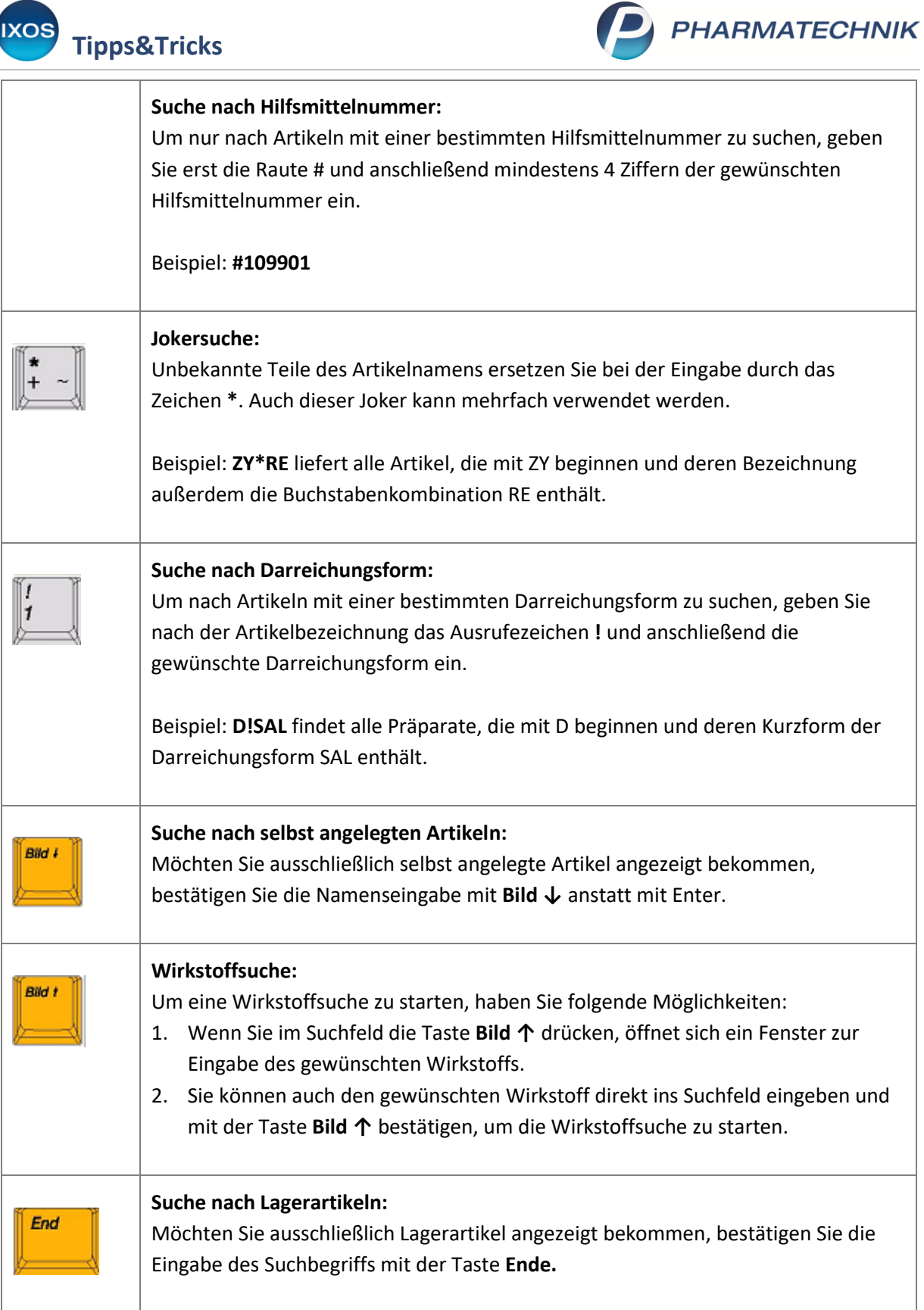

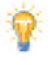

بالصرار

Die **Erweiterte Suche – Strg+F2** in der **Artikelverwaltung** bietet Ihnen zahlreiche weitere Möglichkeiten zum Auffinden von Artikeln.

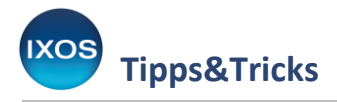

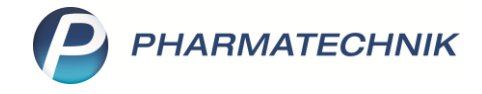

## **Tastaturbefehle in den Kontakten:**

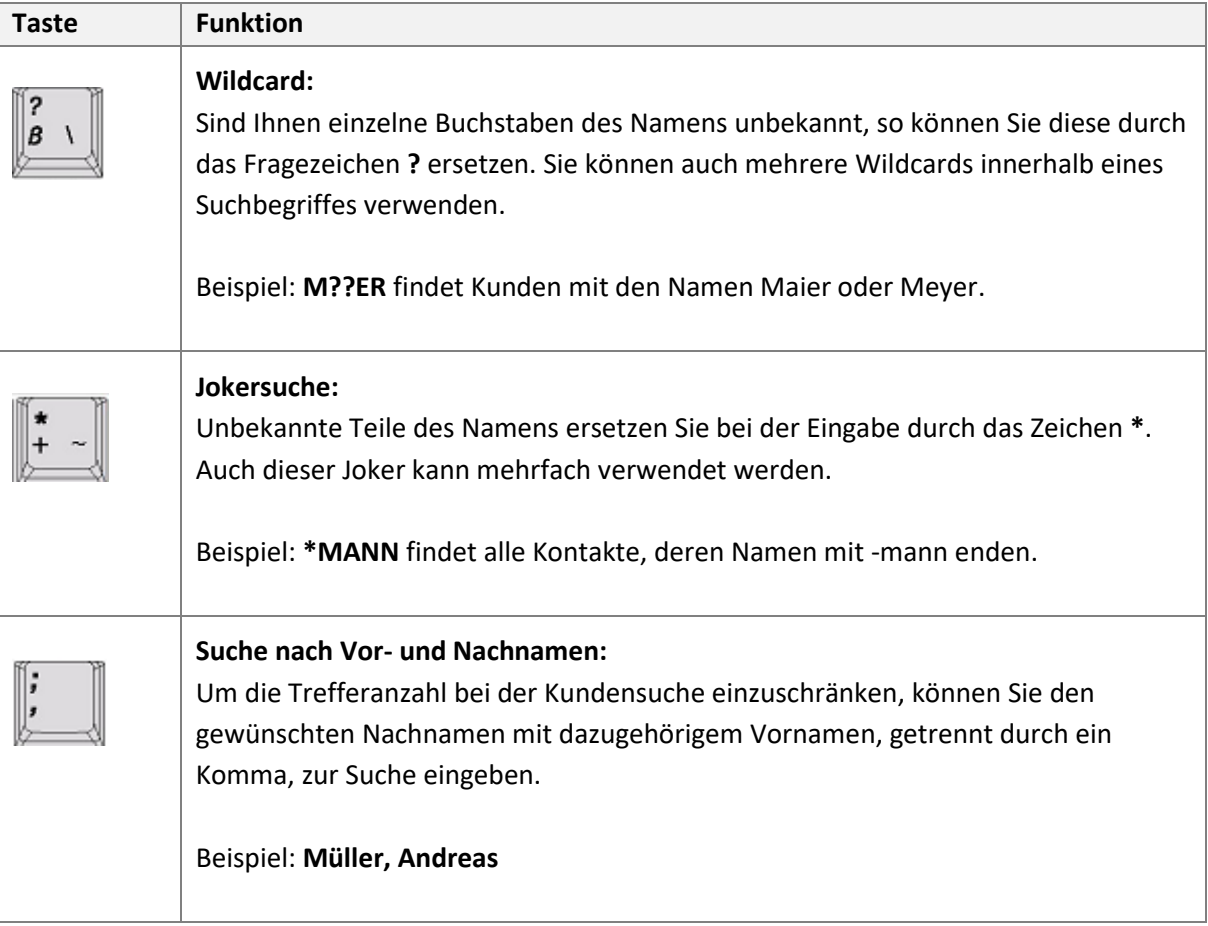

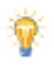

Die erweiterte Suche (**Erweiterte Suche – Strg+F2** in den Kontakten bzw. **Erweiterte Suche – F10** in Kontakt-Suchfenstern) bietet Ihnen zahlreiche weitere Suchkriterien zum Auffinden von Kontakten, z. B. Straßenname oder Geburtsdatum.